## **Accessing More Data** with Ease via SingStat Table Builder

## Plus tips to quickly download updates to preferred data tables

Two new functions are now available to facilitate the download of time series data tables from the SingStat Table Builder (www.singstat.gov.sg/tablebuilder). Read on to find out how you may tap on these features!

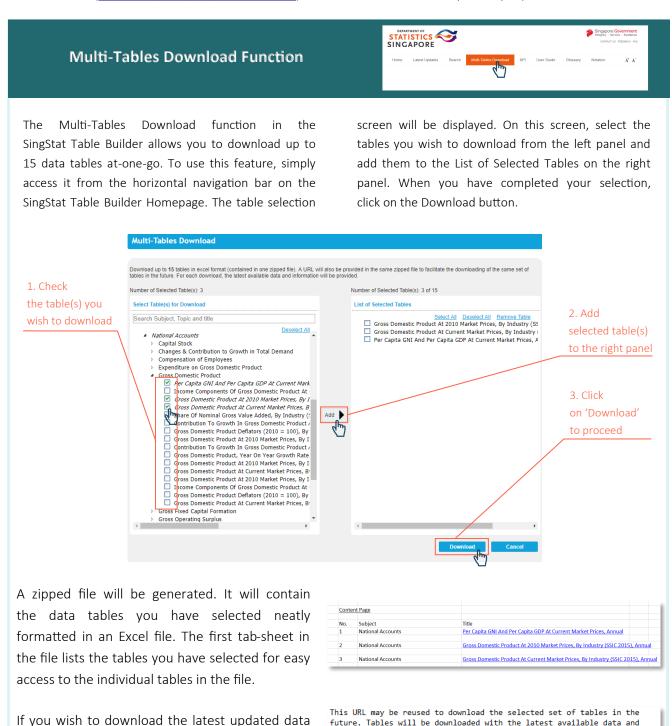

future. Tables will be downloaded with the latest available data and

http://www.tablebuilder.singstat.gov.sg/publicfacing/downloadLink.action

information at the point of download.

?key=f35f94803e65651a4d1008cd67b46e26108d704d

for the same set of tables in the future, you may

use the unique URL indicated in Text file.

## **Application Programming Interface (API)**

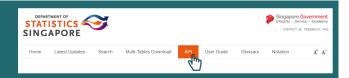

You can download commonly accessed tables in CSV and JSON formats using the API function in the SingStat Table Builder. To view the list of tables with API access, click on the API tab. From the list of tables with API access, you may

copy the API URL by right-clicking on the respective links to the CSV or JSON file and plugging them into your preferred programme. To view the formatted data tables, you may click on the titles from the API list.

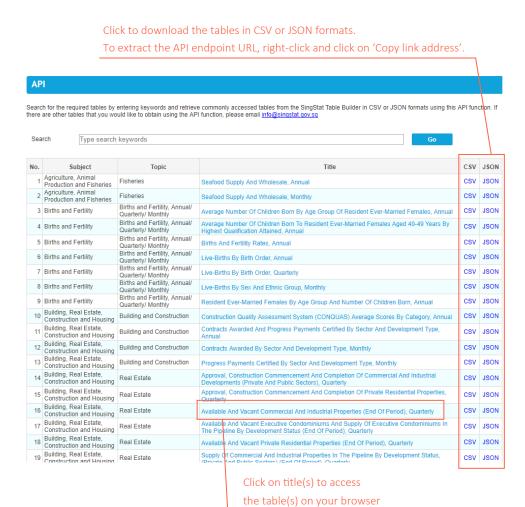

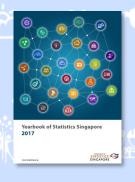

## Yearbook of Statistics Singapore (YOS) 2017 has been released!

YOS 2017 provides a comprehensive and current statistical view of the key socio-demographic and economic characteristics of Singapore with over 270 statistical tables. The **infographics** featured in the chapter write-ups provide interesting highlights.

The inclusion of relevant **SingStat Table Builder links** for the YOS tables facilitates users' access to historical data series.

Access the YOS 2017 here!

W (O)